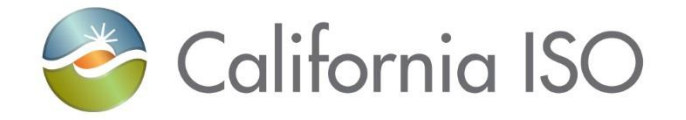

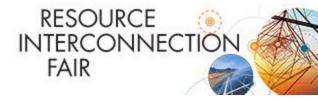

## User Access Administrator (UAA) Walk Through

February 27, 2019

Monica Mouanetry Client Representative

### **Topics**

- **UAA Workflow**
- **UAA Role**
- **UAA Agreement**
- □ ISO Certificate Installation
- □ Access Identity Management (AIM) Functions
- Helpful Tips

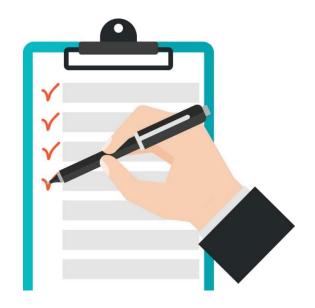

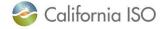

### **UAA Workflow**

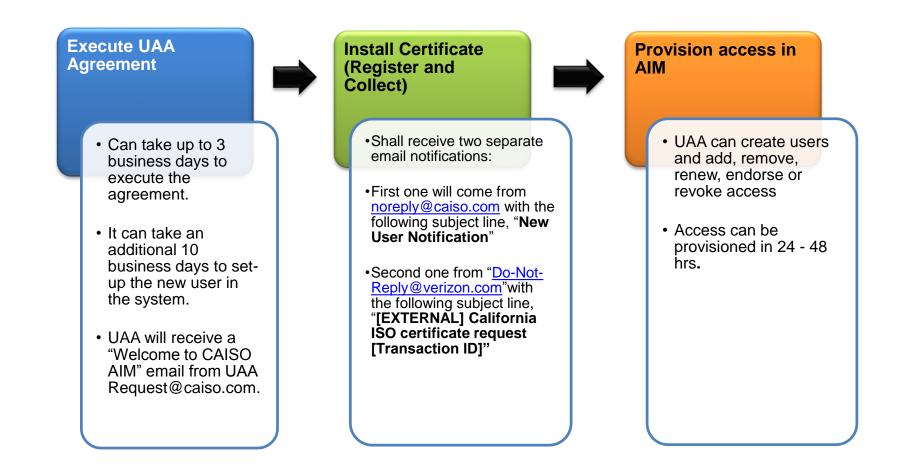

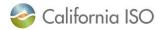

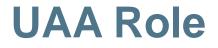

The UAA can be any person in their organization that has been designated to become responsible for managing the organization's user access and information in AIM.

It is recommended to have more than one UAA.

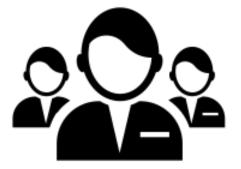

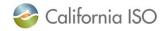

### **UAA Agreement Form**

## How do I complete the UAA Agreement Form?

- 1. Go to **PARTICIPATE** >> **Application Access** >> <u>User</u> <u>Access Administrator</u> <u>Agreement</u>
- 1. Complete the *initial page* then click **Begin Signing**
- 2. Complete all the required fields in the red boxes and click **FINISH**.

| •                                                                                                    |                                                                                                    |
|----------------------------------------------------------------------------------------------------|----------------------------------------------------------------------------------------------------|
|                                                                                                    |                                                                                                    |
| User Access Administrator Agreement                                                                                                    |                                                                                                    |
| Online form to designate a user access admninistrator.                                                                                                    |                                                                                                    |
| IMPORTANT: For UAA submissions for Non-Disclosure Agreements, the NDA<br>MUST be in place prior to submission of this form.                                                                                                    |                                                                                                    |
| Please enter company full legal name and email address of person<br>completing this form.                                                                                                    |                                                                                                    |
| Company Role                                                                                                    |                                                                                                    |
| Company Full Legal Name                                                                                                    |                                                                                                    |
| Company Name:                                                                                                    |                                                                                                    |
|                                                                                                    |                                                                                                    |
| Company Email:                                                                                                    |                                                                                                    |
|                                                                                                    |                                                                                                    |
| Please provide the name and email address of the individual<br>authorized to sign this Agreement on behalf of the legal company<br>above. Once you have completed this Agreement they will receive an<br>email invitation to sign. If you are authorized to sign, enter your name<br>and email address below. | 2                                                                                                    |
| Role                                                                                                    |                                                                                                    |
| Company Authorized Signer                                                                                                    |                                                                                                    |
| Name:                                                                                                    |                                                                                                    |
|                                                                                                    |                                                                                                    |
|                                                                                                    | Dentity Breaky ID BETUCHE 7100-8010 (1909-8010 Abit) 000FEDBEFBET                                                                                                    |
| Email                                                                                                    | California ISO                                                                                                    |
| Email:                                                                                                    | Example Colifornia ISO     User Access Administrator Agreement     Tota trans and addressed on the Accesses Administrator Agreement     Tota trans and addressed on the Accesses Administrator in a compared to the compared productions     to a compared production and a compared production and addressed on the advectory on the advectory on th |
| Email                                                                                                    | Example Collection ISO     Concern Advancement Advancement     Concern     Concern Advancement Advancement     Concern     Concern Advancement Advancement     Concern Advancement     Concern    |
| Email.                                                                                                    | Example Colifornia ISO     User Access Administrator Agreement     Tota trans and addressed on the Accesses Administrator Agreement     Tota trans and addressed on the Accesses Administrator in a compared to the compared productions     to a compared production and a compared production and addressed on the advectory on the advectory on th |
|                                                                                                    | Contraction     Contraction     Contracti |
|                                                                                                    | Example 2 Colonia (So)     Colonia (So)     Colonia  |
|                                                                                                    | EVEN     EVENTS     EVENTS   |
|                                                                                                    | Exercise Contraction (Source Contraction)     Exercise Additional Source Contraction (Source Contraction)     Exercise Additional Source Contraction (Source Contraction)     Exercise Additional Source Contraction (Source Contraction)     Exercise Additional Source Contraction     Exercise Additional Source Contraction     Exercise Additional Source Contraction     Exercise Additional Source Contraction     Exercise Additional Source Contraction     Exercise Addition     Exercise Addition     Exercise     Exercise     Exercise     Exercise Addition     Exercise  |
|                                                                                                    | Exercise Conference (Source Conference Conference  |
|                                                                                                    | Contraction     Contraction     Contracti |
|                                                                                                    |                                                                                                    |
|                                                                                                    |                                                                                                    |
|                                                                                                    |                                                                                                    |

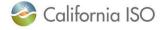

## **UAA Agreement Form (Cont'd)**

# A "UAA Agreement Form" is required when...

- New UAA(s) is added to the organization.
- New contract types (RIMS, Demand Response, SCID, etc.) are added to the UAA's AIM profile.

### Contract Types

Basic UAA (Market Participant Portal only)
Scheduling Coordinator Agreement (for SCs in the physical market)
Convergence Bidding Agreement (for SCs in the financial market only)
Congestion Revenue Rights Entity Agreement
CIRA only (for Load Serving Entities to submit RA plans)
CIRA only (for Local Regulatory Authorities)
Demand Response
EIM Entity Scheduling Coordinator
Transmission Owner
RIMS for Interconnection Customers
(Enter only project codes. Do not enter resource IDs. Please attach project available. This will help to expedite the validation process.)

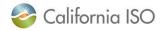

### **Install ISO Certificate**

The new user will receive two auto generated email notifications, which requires action from the UAA/User.

#### **1**<sup>st</sup> Notification

- Email from <u>noreply@caiso.com</u>
- Register Certificate
- Create a new Pass phrase
- Notate the Transaction ID

#### 2<sup>nd</sup> Notification

- Email from <u>Do-Not-Reply@verizon.com</u>
- Collect the certificate
- Save to Web Browser

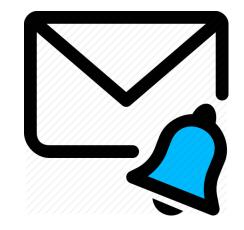

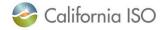

## Install ISO Certificate (Cont'd)

#### Below are samples of the email notifications

#### Notification #1

| noreply@caiso.com<br>New User Notification                                                                                                    | From "noreply@caiso.com"                                                                                                    |
|----------------------------------------------------------------------------------------------------|----------------------------------------------------------------------------------------------------|
| Cc                                                                                                    |                                                                                                    |
| Action Items                                                                                                    |                                                                                                    |
|                                                                                                    |                                                                                                    |
| Dear User Access Administrator,                                                                                                    |                                                                                                    |
| COLLECTION PASSPHRASE THAT YOU CREATE WILI<br>8. Click Submit<br>9. You will get a message from a webpage pop-up window,<br>10. Add " <u>do-not-reply@verizon.com</u> " to your email Safe Se                                                                                             | tificate.<br>» will use to download and install the certificate, go to<br>lick Yes<br>in the Common Name field<br>d contains a mix of upper- and lowercase characters, digits and punctuation - THE<br>BE REQUIRED FOR INSTALLING THE CERTIFICATE<br>Stick OK |
| For other questions, please contact our support desk at <u>HelpDesk@caiso.com</u> or (888) 889-0450.                                                                                                    |                                                                                                    |
| For more information related to the Applications Access Request process, please reference the ISO System Access and California ISO Applications<br>documentation posted on our California<br>ISO website at: <u>http://www.caiso.com/participate/Pages/ApplicationAccess/Default.aspx</u> |                                                                                                    |
| By requesting access to ISO applications or tools you may occasionally receive e-mails specific to that tool, such as notifications, outages or reminders.                                                                                                    |                                                                                                    |
| Regards,                                                                                                    |                                                                                                    |
| CAISO Identity Management Operations<br><u>CertificateRequests@caiso.com</u>                                                                                                    |                                                                                                    |

#### Notification # 2

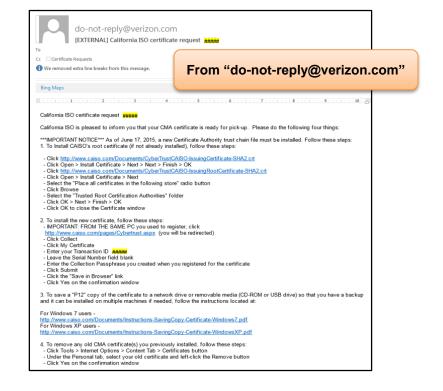

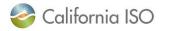

### **AIM Functions**

### What is AIM?

Access and Identity Management (AIM) is an application allows a UAA to **manage** their user's access to the ISO applications. Please note that an ISO certificate is required to access the portal.

### How can I access the AIM application portal?

You can go to <u>https://portal.caiso.com/</u> and click on the **AIM** icon or go directly to <u>https://portal.caiso.com/aim</u>.

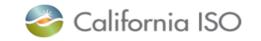

#### Application Access MIA 🌔 AIM Computer Based Training Inquiries & Disputes Customer Inquiry Dispute and CIDI Information Market & Operations Customer Market Results CMRI Interface CRR Congestion Revenue Rights Scheduling Infrastructure & SIBR Business Rules SIBR Scheduling Infrastructure & Business Rules Reports Reports

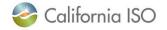

## AIM Functions (Cont'd)

### What are some of the functions that the UAA can perform in AIM?

- Create and manage the user's access
- Renew, add, remove, or revoke access
- Endorse user access
- Create Access Control List (ACL) group
- Update user contact information (i.e. email, contact numbers)

\*\*Instructions on how to perform these actions are available in the AIM User Guide. http://www.caiso.com/Documents/AccessandIdentityManagement\_AIM\_UserGuide.pdf

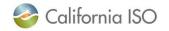

## **Helpful Tools**

AIM User Guide:

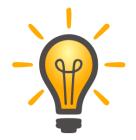

ISO User Access Administrator Establishment and Requirements:

http://www.caiso.com/Documents/ISO-UserAccessAdministratorEstablishment-Requirements.pdf

http://www.caiso.com/Documents/AccessandIdentityManagement\_AIM\_UserGuide.pdf

Access Identity Management (AIM) CBT:

http://content.caiso.com/training/AIM/story.html

### **UAA Agreement Form:**

https://na2.docusign.net/Member/PowerFormSigning.aspx?PowerFormId=1142ad5b-6d24-4a83b34c-9173989a1aba

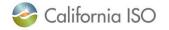

## Helpful Tools (Cont'd)

### For general inquiries or assistance:

- Submit a CIDI case.
- Contact Client Services at 916-608-7320.

### For certificate installation inquiries:

 Contact ISO Service Desk at 888-889-0450 or ServiceDesk@caiso.com.

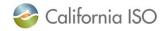

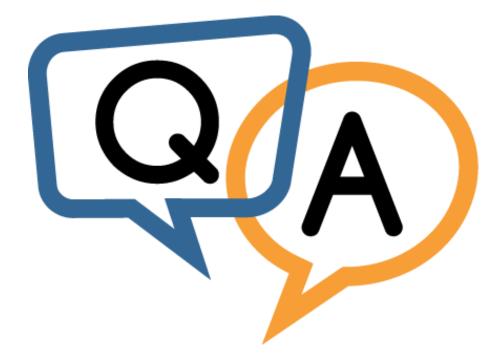

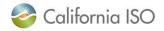